#### **Symbol library error when installing**

02/29/2016 10:37 AM - Mario Carrera

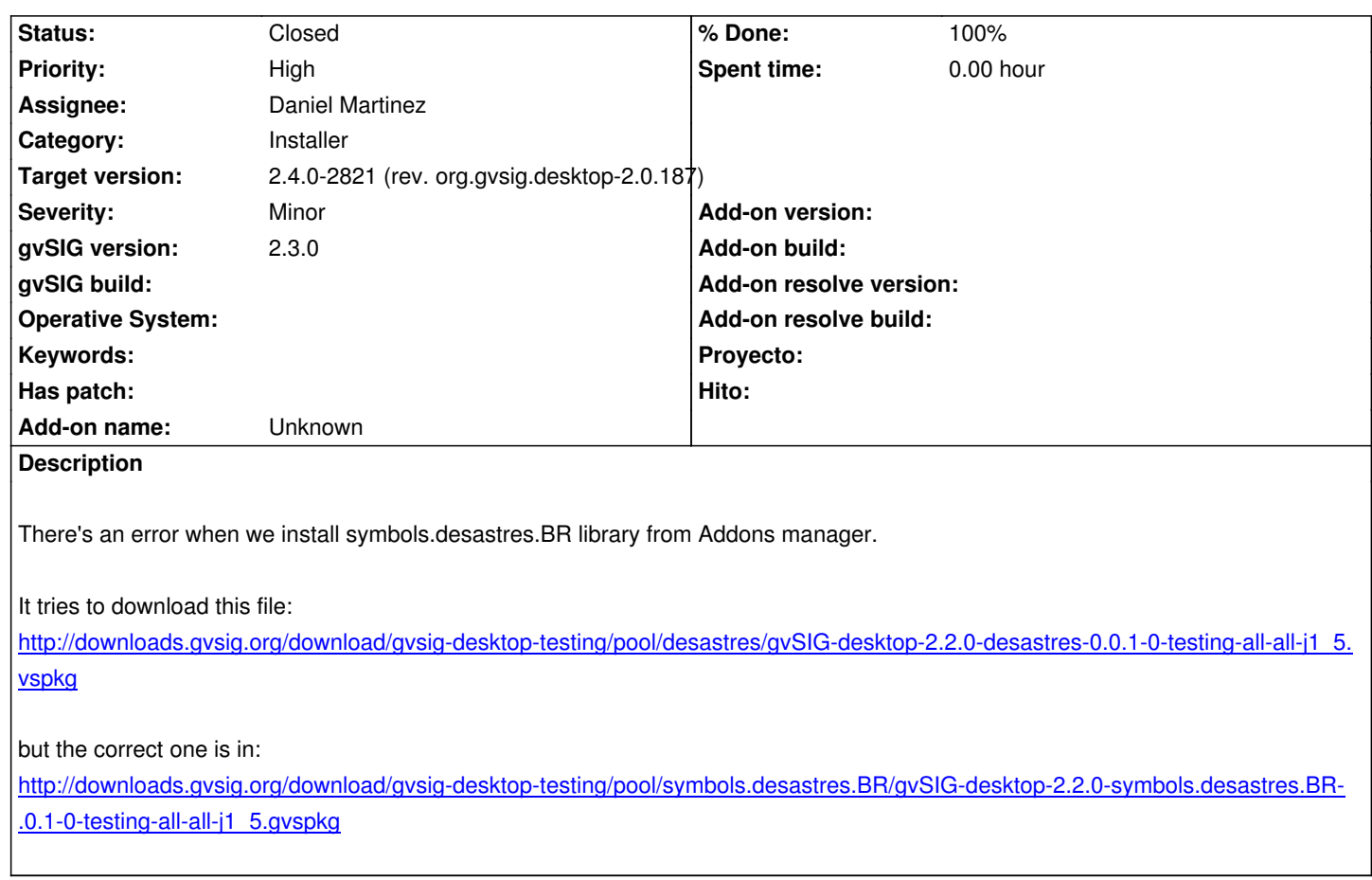

# **[History](http://downloads.gvsig.org/download/gvsig-desktop-testing/pool/symbols.desastres.BR/gvSIG-desktop-2.2.0-symbols.desastres.BR-0.0.1-0-testing-all-all-j1_5.gvspkg)**

# **[#1 - 03/01/2016 09:53 AM - Álvaro A](http://downloads.gvsig.org/download/gvsig-desktop-testing/pool/symbols.desastres.BR/gvSIG-desktop-2.2.0-symbols.desastres.BR-0.0.1-0-testing-all-all-j1_5.gvspkg)nguix**

*- Target version deleted (2.3.0-2447-final (rev. org.gvsig.desktop-2.0.153))*

# **#2 - 06/16/2016 10:29 AM - Álvaro Anguix**

*- Assignee changed from Joaquín del Cerro Murciano to Daniel Martinez*

# **#3 - 06/20/2016 01:17 PM - Joaquín del Cerro Murciano**

*- Priority changed from High to Normal*

#### **#4 - 06/20/2016 01:19 PM - Joaquín del Cerro Murciano**

*- Target version set to 2.3.0-2447-final (rev. org.gvsig.desktop-2.0.153)*

# **#5 - 06/24/2016 11:00 AM - Joaquín del Cerro Murciano**

*- Priority changed from Normal to High*

# **#6 - 06/28/2016 08:11 AM - Daniel Martinez**

- *% Done changed from 0 to 100*
- *Target version changed from 2.3.0-2447-final (rev. org.gvsig.desktop-2.0.153) to 2.3.0-2434 (rev. org.gvsig.desktop-2.0.140)*
- *Status changed from New to Fixed*

The package is shown correctly and tags have been added to be found through symbol.

# **#7 - 07/25/2016 10:55 AM - Álvaro Anguix**

Aunque está como FIXED, Mario deberías hablar con Gilberto y que compruebe: me extraña que casi todas las subcarpetas están vacías.

# **#8 - 07/25/2016 10:59 AM - Álvaro Anguix**

*- Target version deleted (2.3.0-2434 (rev. org.gvsig.desktop-2.0.140))*

# **#9 - 07/25/2016 11:00 AM - Álvaro Anguix**

*- Status changed from Fixed to New*

Por cierto, ESTE PLUGIN considero que no debería estar en el paquete básico. Debería estar en el respositorio de testing.

# **#10 - 06/08/2017 01:19 PM - Álvaro Anguix**

- *Target version set to 2.4.0-2821 (rev. org.gvsig.desktop-2.0.187)*
- *Status changed from New to Fixed*

# **#11 - 06/12/2017 11:55 AM - Álvaro Anguix**

*- Status changed from Fixed to Closed*